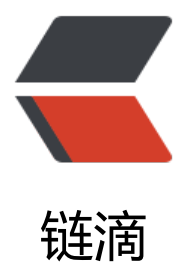

# 看板应用 teambiti[on 和](https://ld246.com)其他企业系统的整 合

作者: cybozu

- 原文链接:https://ld246.com/article/1597301103022
- 来源网站: [链滴](https://ld246.com/member/cybozu)
- 许可协议:[署名-相同方式共享 4.0 国际 \(CC BY-SA 4.0\)](https://ld246.com/article/1597301103022)

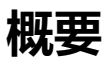

看板应用 teambition

企业OA系统 kintone

我们希望[能把自己企业](%5Bhttps://www.teambition.com/)OA系统(kintone)中的任务直接发布到外包企业的项目管理系统(teambition)

 $\bullet$ 

## **效果图**

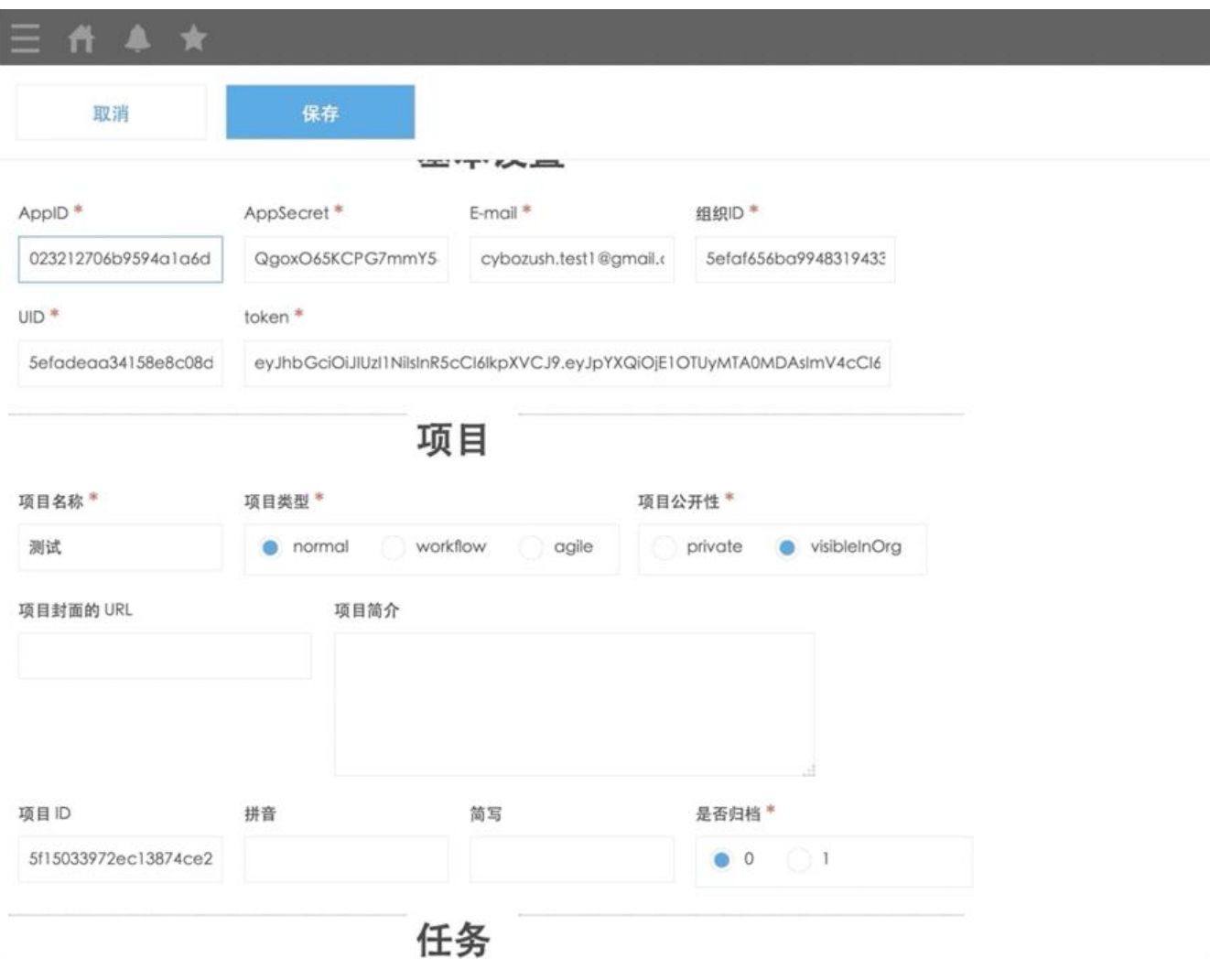

### **关键代码**

function genAppAccessToken(param) {

const periodical = 3600;

const iat = Math.floor(Date.now() / (1000 \* periodical)) \* periodical;

const oHeader = {

```
 alg: 'HS256',
     typ: 'JWT'
  };
  const oPayload = {
     iat:iat,
     exp: iat + Math.floor(1.1 * periodical),
     _appId: param.appId,
  };
  return KJUR.jws.JWS.sign('HS256', oHeader, oPayload, { utf8: param.appSecret });
}
```

```
 function createTask(param) {
```
const data  $=$  {

'operatorId': param.uid,

'projectId': param.projectId,

'templateId': param.templateId,

'content': param.content,

'priority': param.priority,

'visible': param.visible }

 const options = ['tasklistId', 'taskgroupId', 'executorId', 'statusId', 'startDate', 'dueDate', 'note', 'parentTaskId', 'participants', 'customfields'];

for (let  $i = 0$ ;  $i <$  options. length;  $i +$ ) {

param[options[i]] && (data[options[i]] = param[options[i]]);

#### }

 return kintone.proxy('[https://open.teambition.com/api/task/create',](https://open.te mbition.com/api/task/create%27,) 'POST', {

'Content-Type': 'application/json',

'Authorization': 'Bearer ' + param.appAccessToken,

- 'X-Tenant-Id': param.orgId,
- 'X-Tenant-Type': 'organization'
- }, data);
- }

#### 具体实现请参考:

- 通过kintone发布teambition任务
- 更多文章和演示: Kintone demo环境